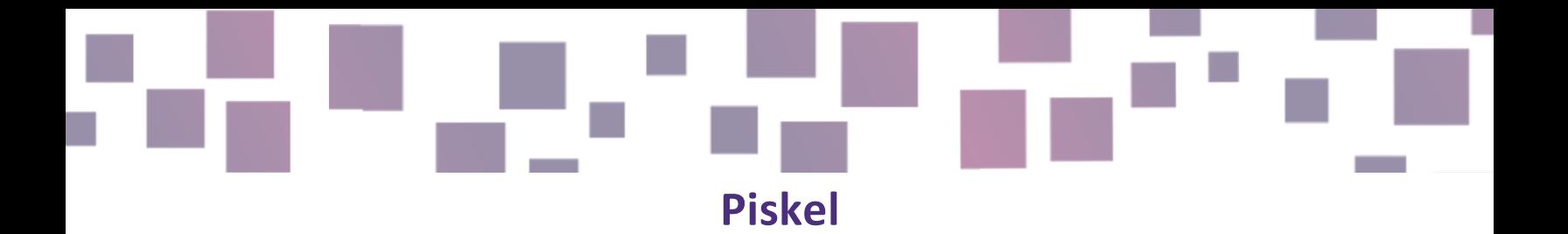

#### **S**oftware per creare grafica

### Link

Piskel. (n.d.). Piskel - Free online sprite editor. https://www.piskelapp.com/ Visual Art Resources. (2020, July 11). Come usare Piskel / Using Piskel to Teach Pixel Art & Animation [Video]. YouTube. [https://www.youtube.com/watch?v=JQVnuZx-](https://www.youtube.com/watch?v=JQVnuZx-XaA)[XaA](https://www.youtube.com/watch?v=JQVnuZx-XaA)

#### Descrizione

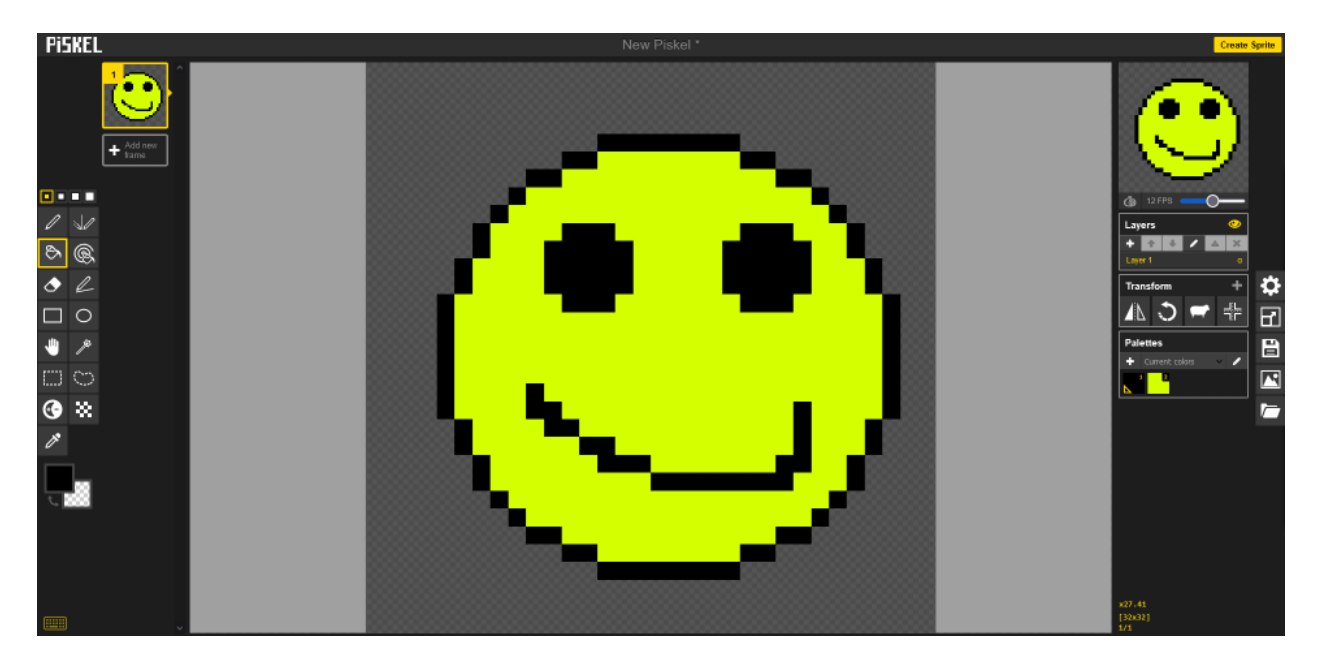

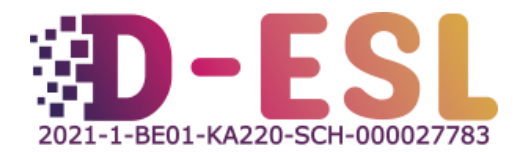

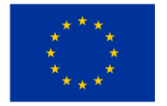

**Cofinanziato** dall'Unione europea Piskel è un editor online gratuito per creare sprites animati e pixel art. Consente di creare animazioni nel browser e vederle in tempo reale mentre si disegna. Si possono adattare i tempi del fotogramma nella bozza ed esportare le creazioni in diversi formati, inclusi GIF e PNG.

Piskel offre anche versioni offline per Windows, Mac OS X, e Linux, per usare le quali è sufficiente avere una connessione Internet.

# Caratteristiche

- Anteprima Live: si può vedere un'anteprima dell'animazione in tempo reale mentre si disegna.
- Regolazione del ritardo del fotogramma: è possibile regolare il ritardo del fotogramma durante il lavoro.
- Modalità di export multipla: Piskel supporta diverse modalità di explort, inclusi la condivisione di GIF animati e spritesheet PNG/ZIP per progetti più grandi.
- Open-source: il codice è tutto open-source e disponibile su GitHub .
- Versioni offline: Piskel offre applicazioni desktop e offline per Windows, OSX, e Linux.

#### Prezzo

Gratuito

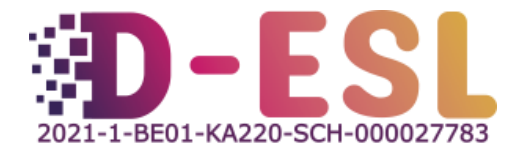

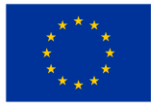

# Perché usarlo?

Si potrebbe pensare che il mero fatto di consumare storie ci rende potenziali autori. "Ho visto e letto così tanto che sono capace di scrivere io stesso", si potrebbe pensare.

L'ispirazione e la cultura sono indubbiamente importanti, ma è necessaria anche una struttura!

## Come usarlo?

Puoi vedere questo [video di](https://www.youtube.com/watch?v=JQVnuZx-XaA) un insegnante d'arte, che spiega tutte le caratteristiche in un unico video, offrendo una panoramica dell'interfaccia e degli strumenti forniti.

# **Cofinanziato** dall'Unione europea

Questo progetto è stato finanziato con il supporto della Commissione Europea. Questa pubblicazione riflette solamente le visioni dell'autore e la Commissione non può considerarsi responsabile per alcuno uso che viene fatto delle informazioni ivi contenute.

**Codice del progetto:** 2021-1-BE01-KA220-SCH-000027783

Questo lavoro è concesso con la licenza Creative Commons Attribution-NonCommercial-ShareAlike 4.0 International Licens[e \(http://creativecommons.org/licenses/by-nc-sa/4.0](http://creativecommons.org/licenses/by-nc-sa/4.0/)/).

**Per maggiori informazioni su D-ESL:** [https://www.d-esl.e](https://www.d-esl.eu/)u

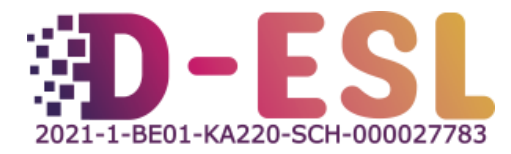

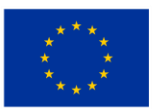

**Cofinanziato** dall'Unione europea